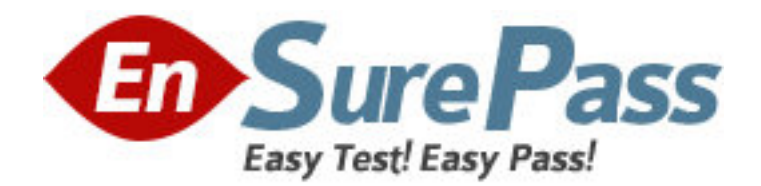

**Exam Code:** 050-710 **Exam Name:** Novell Certified Linux Administrator **Vendor:** NOVELL **Version:** DEMO

# **Part: A**

1: Which user authentication methods can be used with SLES 10? (Choose 4.) A.NIS B.WEP C.SSH D.PAM E.LDAP F.Handshake G.Windows Domain H.Local (/etc/passwd) **Correct Answers: A E G H** 

2: Which statements about partitions are correct? (Choose 3.)

A.Extended partitions can be subdivided into logical partitions.

B.A primary partition consists of a continuous range of cylinders.

C.Logical partitions do not require entries in the main partition table.

D.If you use only primary partitions, you are limited to eight partitions per disk.

E.SUSE Linux Enterprise Server 10 can only be installed on a primary partition.

F.To install more than one operating system on a partition, the partition has to include the entire cylinder range.

## **Correct Answers: A B C**

3: You want to copy the master boot record, the partition table, and the 2 magic bytes at the beginning of /dev/hda to a file so you can restore it later. Which command accomplishes this?

A.dd if=/dev/hda of=mbr bs=512 count=1 B.dd if=mbr of=/dev/hda bs=512 count=1 C.dd of=/dev/zero if=/dev/hda bs=512 count=1 D.dd if=/dev/urandom of=/dev/hda bs=512 count=1 **Correct Answers: A** 

4: The /etc/sysconfig/network/ifcfg-eth-id-macaddress configuration file contains a BOOTPRO option. Which are possible values of BOOTPROTO? A.static or dhcp B.master or slave C.onboot, ifpluged, or manual D.ethernet, wireless, or manual **Correct Answers: A** 

5: From command mode in vi, what do you have to do to enter text? A.Press e B.Press i C.Press k D.Press w

#### **Correct Answers: B**

6: Which statement about symmetric encryption is correct?

A.The same key is used for encryption and decryption.

B.Symmetric keys are generally longer than asymmetric keys.

C.Asymmetric encryption is generally faster than symmetric encryption.

D.A public key and a private key are needed for symmetric encryption/decryption.

#### **Correct Answers: A**

7: After the partitions are checked and the root file system is mounted, the /sbin/init command is executed. Which process ID is assigned to /sbin/init?

A.0 B.1 C.3 D.100 E.1000 F.Depends **Correct Answers: B** 

8: When you connect to an ssh server with your ssh client, the public key of the server is compared to the keys stored in a file on the client computer. Which file is this?

A.~/.ssh/id\_dsa.pub B.~/.ssh/id\_rsa.pub C.~/.ssh/known\_hosts D.~/.ssh/authorized\_keys **Correct Answers: C** 

9: You want to install the xyz-software-1.2.3-5.i586.rpm package, but only if a previous version is already installed. Which command will do this? A.rpm -ivh xyz-software-1.2.3-5.i586.rpm B.rpm -evh xyz-software-1.2.3-5.i586.rpm C.rpm -Fvh xyz-software-1.2.3-5.i586.rpm D.rpm -Uvh xyz-software-1.2.3-5.i586.rpm **Correct Answers: C** 

10: Which commands can be used if you do not find the desired information in a manual page, or find no manual page at all for a program? A.sos program B.info program C.help program D.wiki program **Correct Answers: B** 

11: Which statements about PAM are correct? (Choose 3.)

A.To enable authentication with PAM, you need a smart cart reader.

B.Each line in a PAM configuration file contains 6 columns plus optional arguments.

C.Configuration files of PAM modules can be found in /etc/pam.d/ and /etc/security/.

D.After the PAM configuration has been adjusted for an application, this application can be used by SSH.

E.The /etc/pam.d/other file contains a default configuration if no application-specific file is found in /etc/pam.d/.

F.PAM creates a software level with defined interfaces between applications and the current authentication mechanism.

## **Correct Answers: C E F**

12: What is the difference between the /dev/st0 and /dev/nst0 devices?

A./dev/st0 is the first SCSI CD burner; /dev/nst0 refers to the CDROM drive.

B./dev/st0 is the first tape drive; /dev/nst0 refers to the same tape drive in non-rewinding mode.

C./dev/st0 is the first serial console; /dev/nst0 refers to the same serial console as a block device. D./dev/st0 is the first SCSI hard drive; /dev/nst0 refers to the same SCSI hard drive in read-only

mode.

## **Correct Answers: B**

13: How do you create a file called destination containing the same ACLs currently set for the file called source?

A.getfacl source > destination

B.getfacl -c source destination

C.getfacl source | cp destination

D.getfacl -x source > destination

**Correct Answers: A** 

14: From the command line, which command would you use to print the document.ps file on the laser printer? A.lp -d laser document.ps B.lpr -p laser document.ps C.lpq -p laser document.ps

D.print -p laser document.ps

## **Correct Answers: A**

15: You want to find out if files from the wget package were altered since they were installed. Which command will give you this information?

A.rpm -V wget B.rpm -v wget C.rpm -F wget D.rpm -qf wget **Correct Answers: A**